# Introduction to C, C++, and Unix/Linux

CS 60 Lecture 10: Memory

- Quad
- $\rightarrow$  Memory
- $\rightarrow$  Reading [KR] Chapters 1 7.

## Memory

- Before we talk about pointers, let's be clear on how memory allocation works in C – and how to think about memory in general.
	- –Addressable unit of memory
	- –Little- or big-endian (order of byte storage)
	- –Stack and heap
- Memory can be visualized in several different ways

## Memory

- Memory locations have:
	- An address
	- A value (the contents of the memory address)
	- $-$  A name that the compiler associates with the memory location

Byte-addressable memory

 $\bigg/ \bigg/$ 

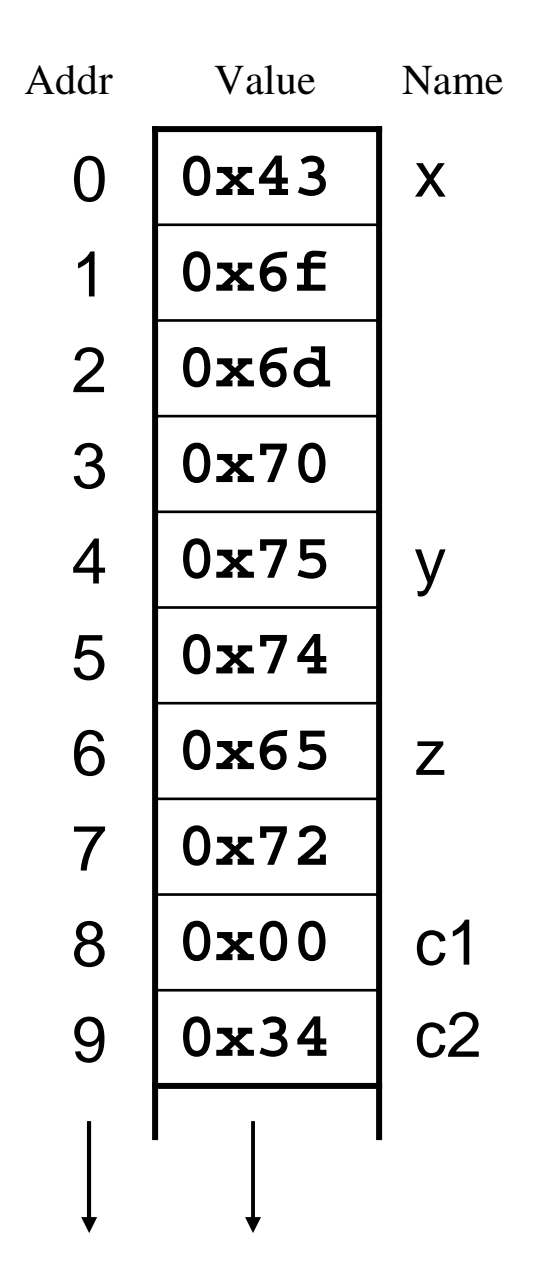

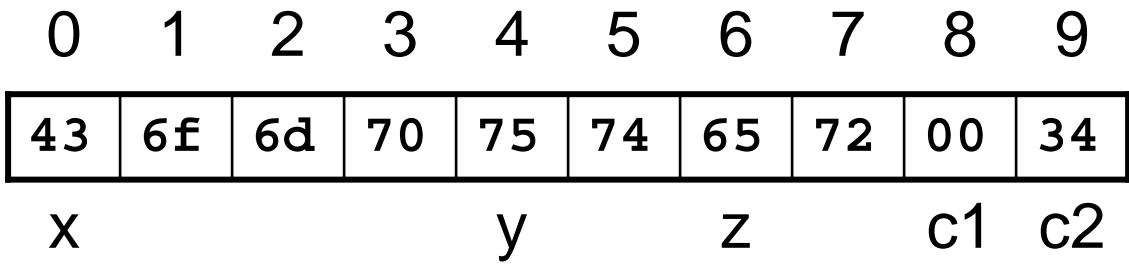

What are the values of <sup>x</sup> and y?

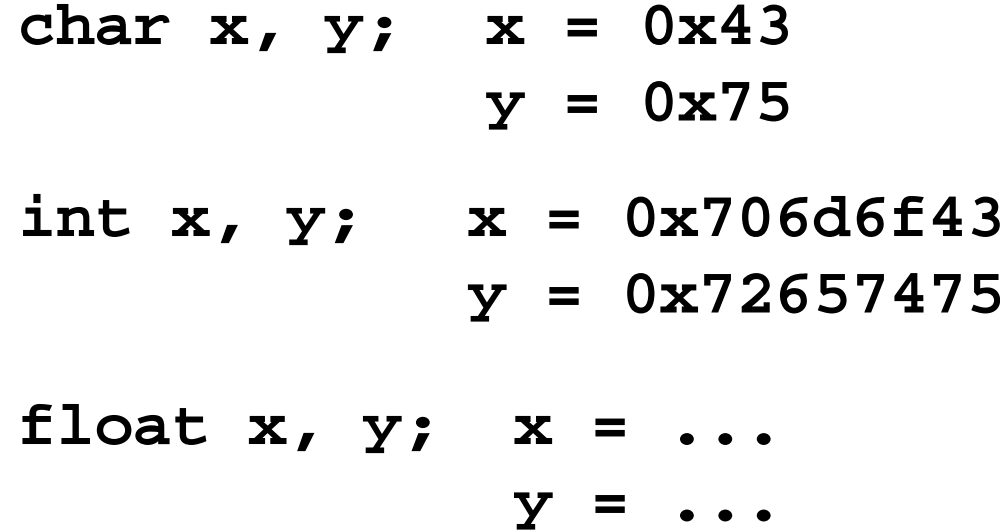

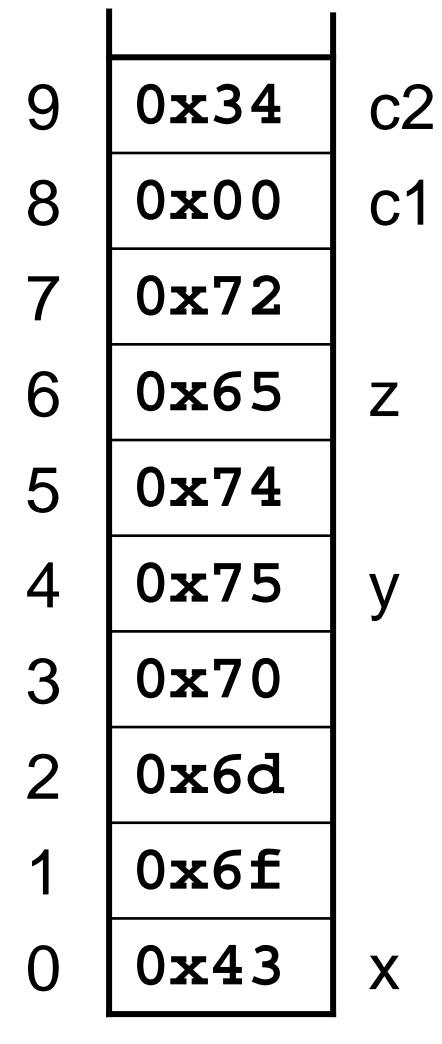

What order are bytes stored?

- **Big-endian** the most significant byte has the lowest address ("big end first")
- **Little-endian** The least significant byte has the lowest address ("little end first")
- Historically, most mainframes have been bigendian, and PCs are little-endian. This *does* affect portability!
	- CSIL machines (all Intel-based computers) are littleendian
	- –Motorola processors (Macs) are big-endian

#### **int <sup>x</sup> <sup>=</sup> 0x12345678;** MSB B LSB

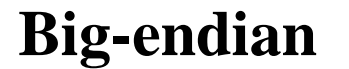

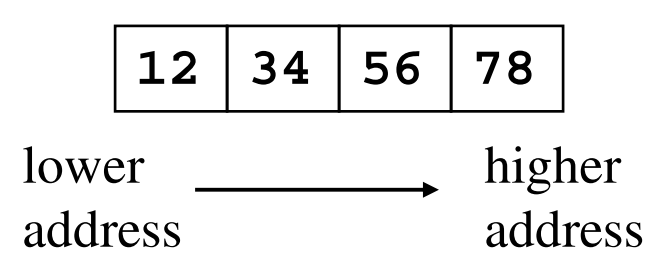

### **Big-endian Little-endian**

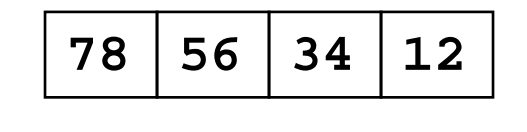

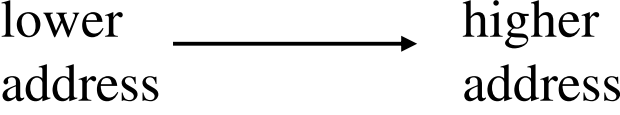

Example (using pointers)

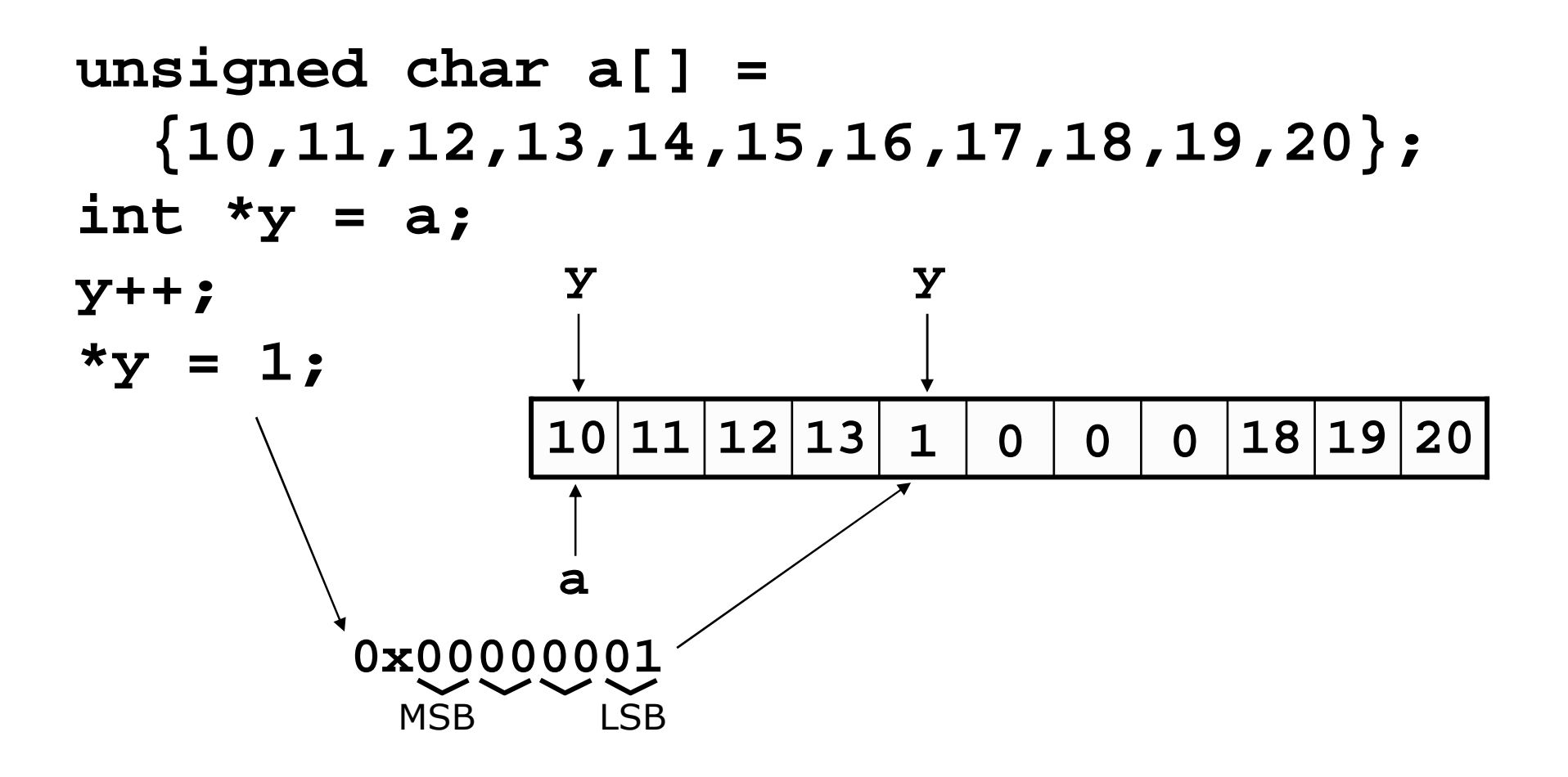

7

## Visualizing memory: direction

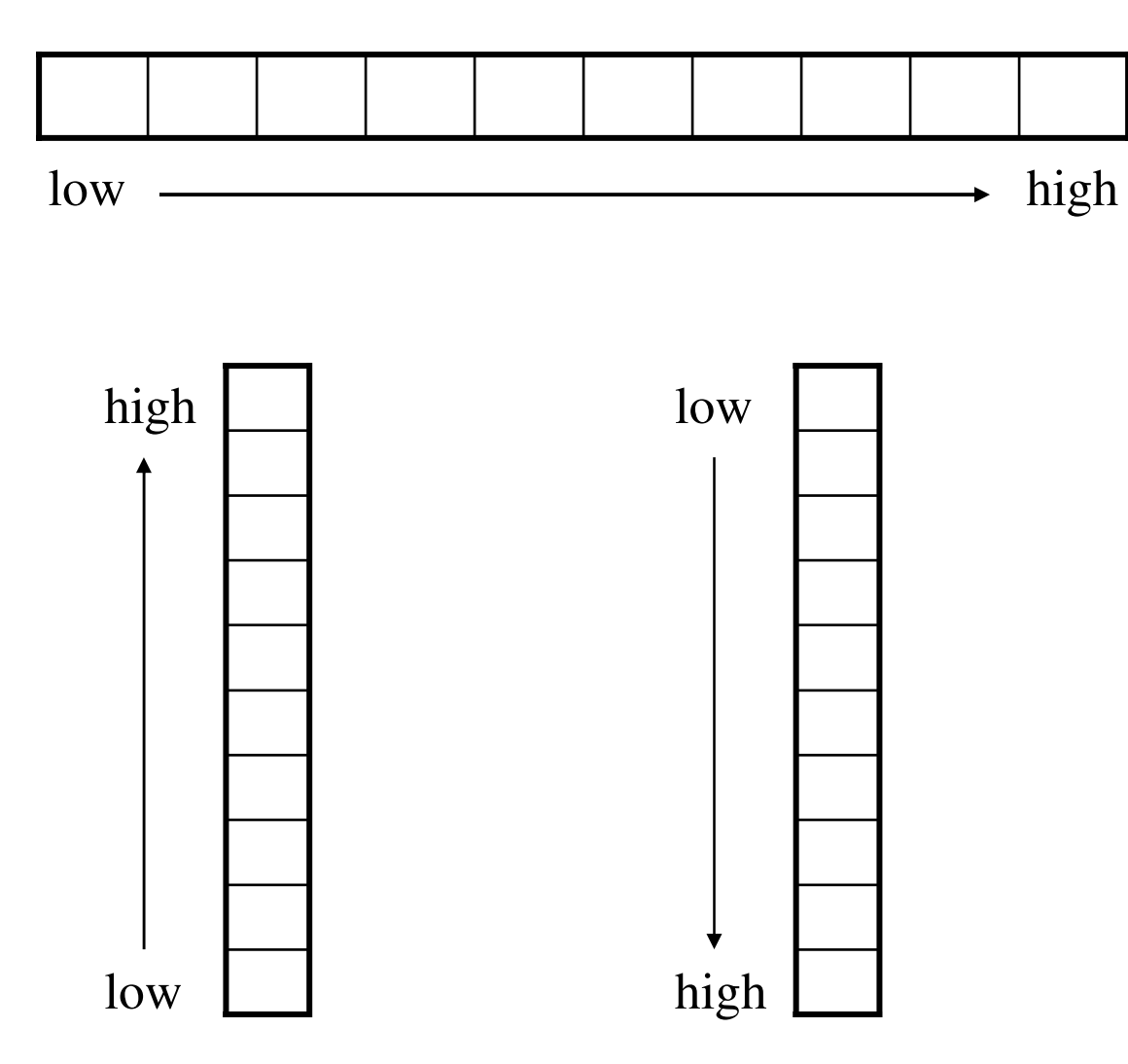

## Visualizing memory: grouping

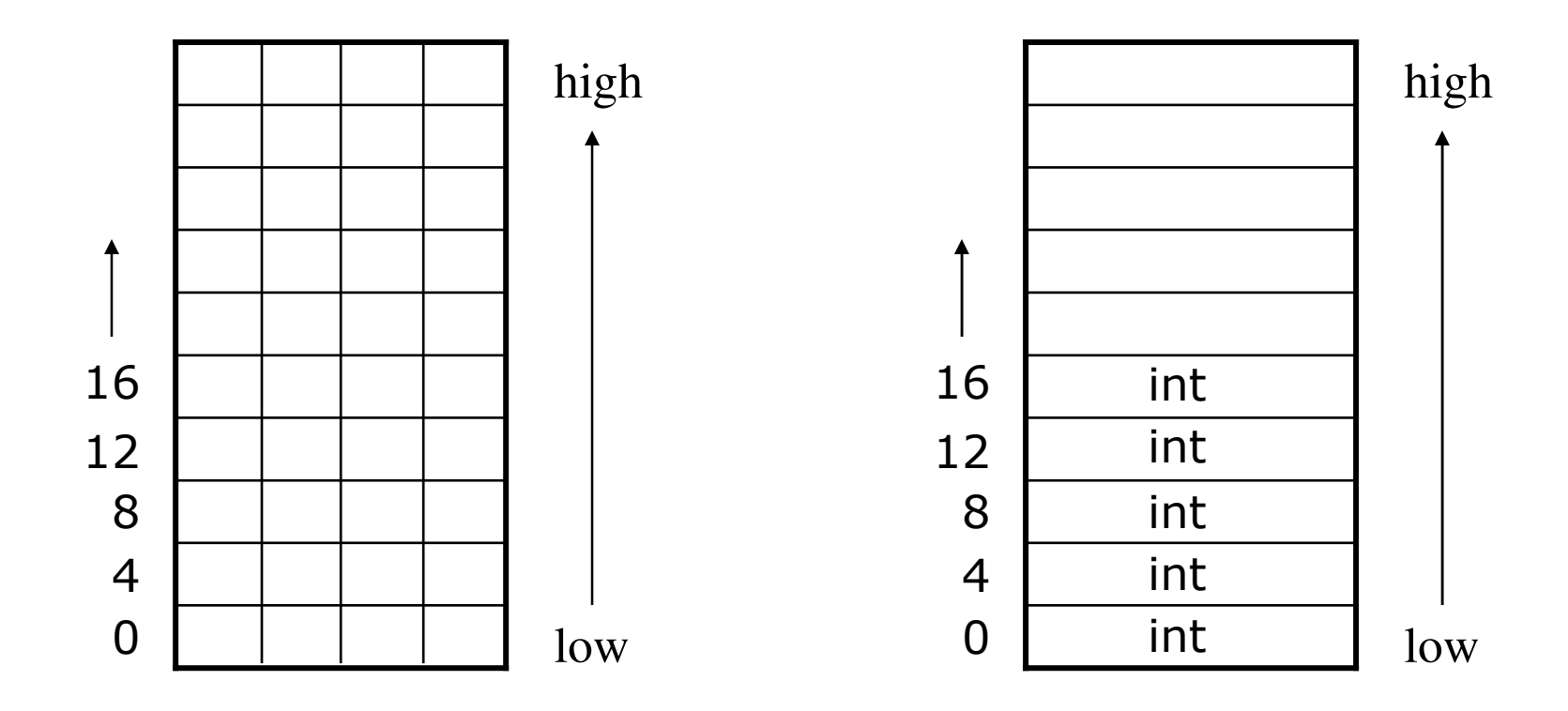

Bottom line: People describe memory in many different ways. You have to learn to think clearly about what is being stored: where, how, and why

## Address space of <sup>a</sup> C program

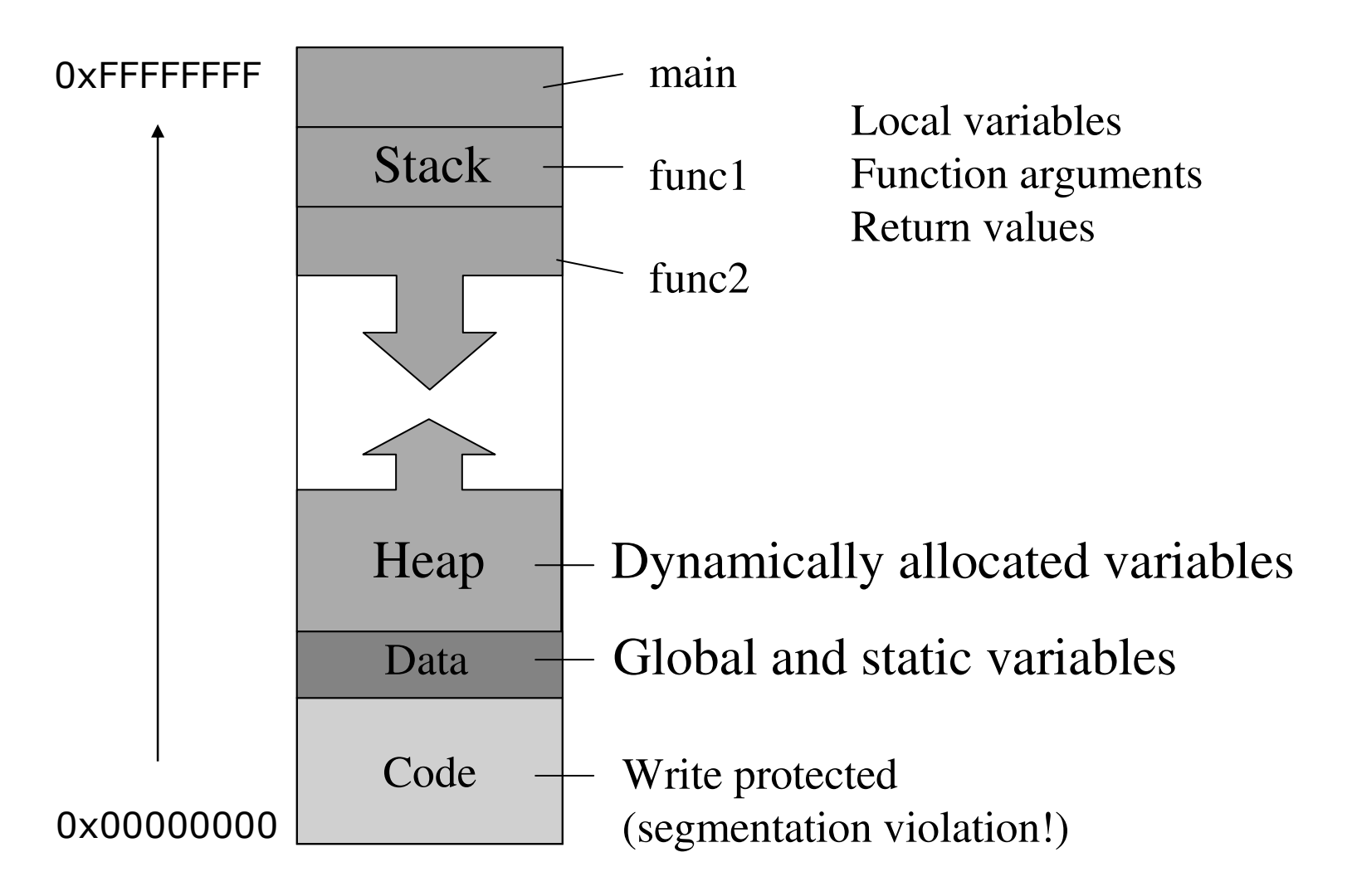

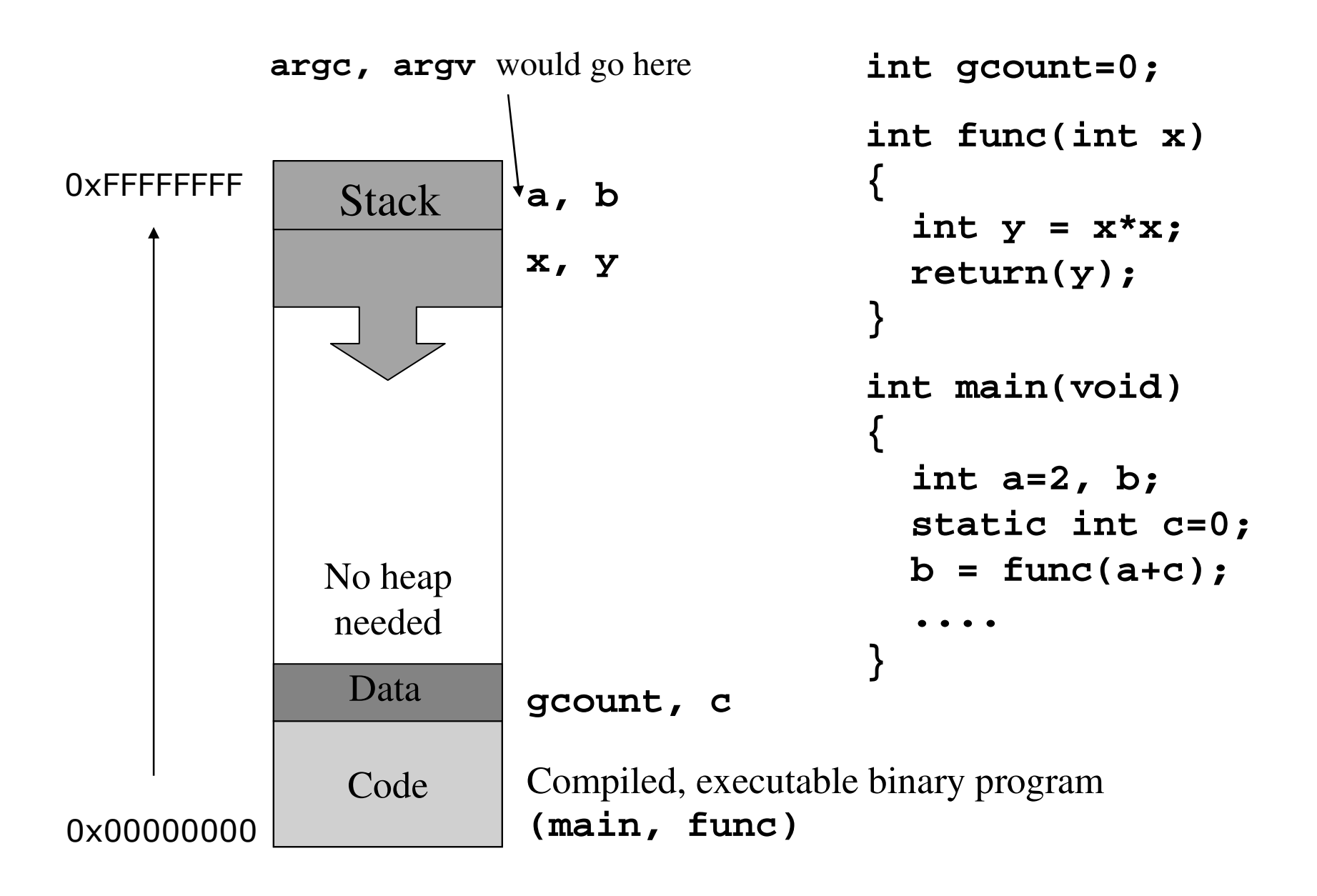

## Function return values

- Remember, C is call by value
	- –– This is both for passing variables <u>into</u> functions and for getting return values from functions
- Example...

**int func(int x)** 2. **func** uses that stack memory as its local variable **x { ...return(y);** 3. **<sup>y</sup>** is evaluated, then copied to an  $\leftarrow$ **}** integer-sized location on the stack **int main()** 4. That stack value is copied to b (also <sup>a</sup> **{** stack integer)**...b <sup>=</sup> func(a+c);** 1. **a+c** is evaluated, then copied to an integer-sized location on the stack **....}**

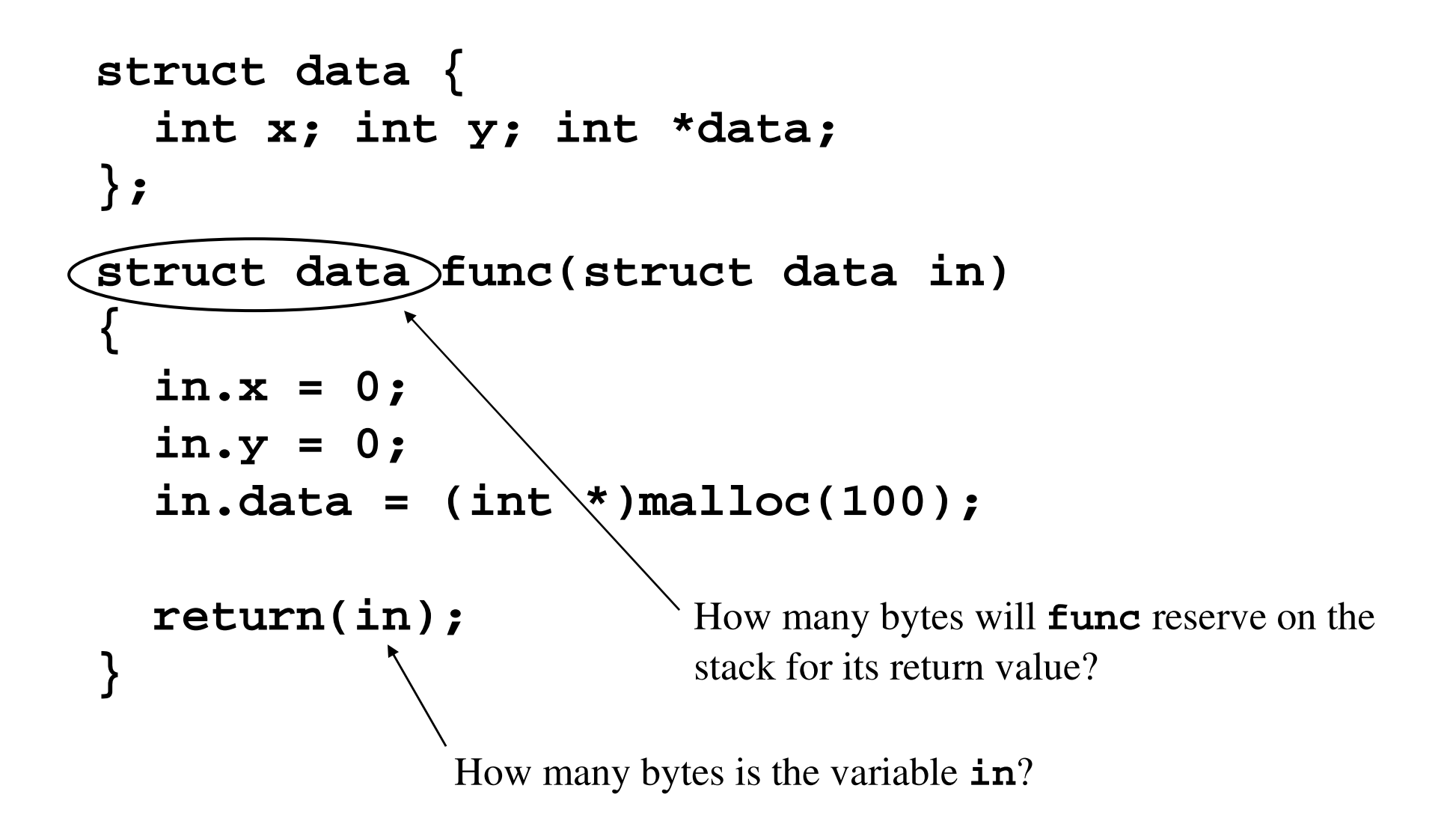

```
struct data {
  int x; int y; int *data;
};
int main(void)
{
  struct data test;
  test.x = test.y = 100;
  test.data = -1;
  func(test);
What are the values of test after this call?
  ...}
                           100, 100, -1
```